## **BAB III**

## **METODOLOGI PENELITIAN**

## **A. Jenis dan Desain Penelitian**

#### **1. Jenis Penelitian**

Penelitian ini merupakan penelitian eksperimen dengan pendekatan kuantitatif. Penelitian ini berupaya mengetahui ada tidaknya pengaruh yang signifikan pada langsung terhadap hasil belajar. Penelitian ini dilakukan pada dua kelas dalam satu sekolah dengan cara membandingkan dua kelas tersebut yaitu kelas kontrol dan kelas eksperimen. Pada kelas eksperimen menggunakan model *Direct Instruction* dan media Papergalu*.*

## **2. Desain Peneliian**

Desain yang digunakan dalam penelitian ini adalah *True Eksperimental Design.* Dalam desain ini, peneliti dapat mengontrol semua variabel luar yang mempengaruhi jalannya eksperimen. Salah satu bentuk dari *True Eksperimental Design* yaitu *Pretest – Posttest Control Group Design.* Desain yang dilakukan yakni dengan membandingkan kelompok yang diberikan perlakuan (X) melalui skor yang diperoleh dari pelaksanaan *Pre-test* (O) dan *Post-test* (O). Tujuan melakukan eksperimen ini adalah mengetahui perbedaan yang signifikan antara hasil tes awal *(Pre-test)* pada kelas eksperimen dan kelas kontrol serta dari tes awal *(Pre-test)* dan tes akhir *(Post-test)* tersebut terlihat ada pengaruh atau tidaknya perlakuan (*treatment*) yang telah diberikan.

Adapun desain penelitian yang digunakan dalam penelitian ini menurut Sugiyono (2011:59) adalah **/DADN** 

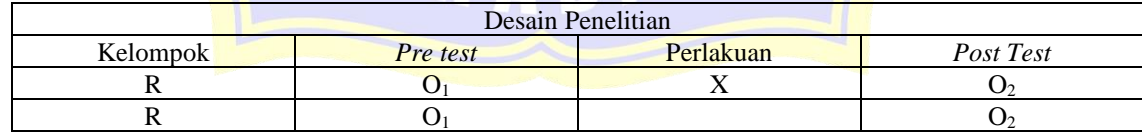

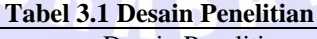

## **Keterangan :**

R : Kelas Eksperimen dan Kelas kontrol siswa SMP Muhammadiyah 4 Gadung Surabaya yang diambil secara random.

O<sup>1</sup> : Kedua kelas *pre-test* untuk mengetahui hasil belajar awal.

- O2 : Kedua kelas *post-test* untuk mengetahui hasil belajar akhir.
- X : *treatment/*perlakuan yakni pembelajarannya dengan menggunakan model *Direct Instruction*

## **B. Tempat dan Waktu Penilitian**

Penelitian eksperimen ini dilaksanan di SMP Muhammadiyah 4 Gadung Surabaya pada kelas VIII yang dipilih secara random. Penelitian ini dilaksanakan pada dua kelas yaitu kelas VIII-B dan VIII-C dengan jumlah siswa masing – masing kelas adalah 27 siswa. Penelitian ini dimulai pada 17 November 2017 dan berakhir pada 22 November 2017.

#### **C. Populasi dan Sampel Penelitian**

Populasi dalam penelitian adalah seluruh siswa kelas VIII SMP Muhammadiyah 4 Gadung Surabaya di tahun pelajaran 2017/2018 yang terdiri dari VIII-B dan VIII-C. Teknik pengambilan sampel dalam penelitian ini diambil dengan pertimbangan guru matematika secara random yaitu dengan mengambil 2 kelas dikelas VIII-B dan VIII-C dengan jumlah 27 siswa yang ada pada SMP Muhammadiyah 4 Gadung Surabaya tersebut. Dalam penelitian ini satu kelas VIII-B dijadikan kelas kontrol dan satu kelas lagi VIII-C sebagai kelas eksperimen.

### **D. Definisi Operasional Variabel**

Variabel penelitian adalah suatu atribut atau sifat atau nilai dari orang, obyek atau kegiatan yang mempunyai variasi tertentu yang diterapkan oleh populasi peneliti untuk dipelajari dan kemudian ditarik kesimpulannya. Variabel penelitian ini, yaitu variabel bebas (*dependent)* dan variabel terikat (*independent*).

## **1. Variabel bebas (***Independent***)**

Variabel bebas merupakan variabel yang mempengaruhi atau yang menyebabkan perubahan. Variabel bebas dalam penelitian ini adalah media Papergalu dengan model *Direct Instruction.* 

## **2. Variabel terikat (***dependent***)**

Variabel terikat merupakan variabel yang dipengaruhi atau yang menjadi akibat, karena adanya variabel bebas. Variabel terikat dalam penelitian ini adalah hasil belajar materi persamaan garis lurus siswa Kelas VIII SMP Muhammadiyah 4 Gadung Surabaya.

# **E. Prosedur Peneltian**

Prosedur penelitian adalah langkah – langkah penelitian yang digunakan sebagai alat untuk mengumpulkan data menjawab pertanyaan dalam penelitian :

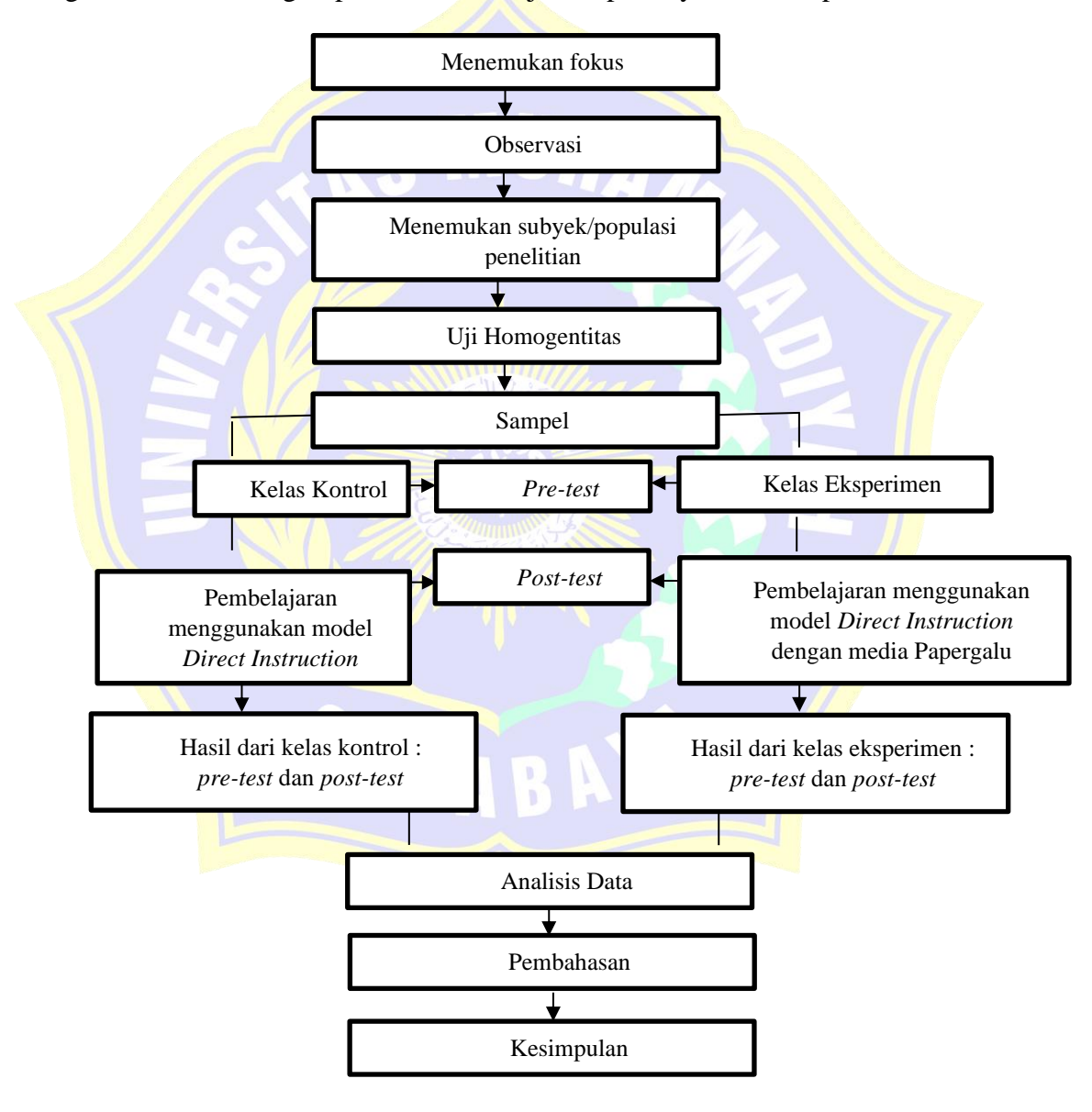

**Gambar 3.1 Alur Penelitian**

## **F. Teknik dan Instrumen Pengumpulan Data**

Teknik pengumpulan data dilakukan untuk memperoleh informasi atau kondisi yang dibutuhkan tujuan penelitian. Instrumen penelitian ini menggunakan alat bantu dan media yang dipilih dan digunakan oleh peneliti selama melaksanakan kegiatan agar kegiatan tersebut menjadi sistematis. Teknik pengumpulan data dan instrumen penelitian ini meliputi :

### **1. Teknik Pengumpulan Data**

Pada teknik pengumpulkan data ini, data – data yang diperlukan dalam penelitian terdiri dari :

a. Pengumpulan data *Primer*

yaitu data yang diperoleh melalui kegiatan penelitian langsung ke lokasi penelitian untuk mencari data – data yang lengkap dan berkaitan dengan masalah yang diteliti dan dilakukan melalui :

1) *Pre-test*

*Pre-test* diberikan diawal sebelum melaksanakan penelitian dan sebelum diberikan treatment/perlakuan yang bertujuan untuk mengetahui kemampuan awal siswa pada kelas eksperimen dan kelas kontrol.

2) *Post-test*

*Post-test* diberikan penelitian dan sesudah diberikan treathment/perlakuan yang bertujuan untuk mengetahui hasil belajar siswa pada kelas eksperimen dan kelas kontrol.

3) Observasi

Aktivitas siswa dicatat 5 menit sekali selama proses pembelajaran berlangsung pada kelas eksperimen dan kelas kontrol.

4) Angket Respon

Angket respon ini digunakan untuk mengetahui pendapat siswa terhadap media Papergalu dengan model *Direct Instruction* dan diberikan setelah proses pembelajaran selesai. Siswa diberitahu bahwa pengisian angket tidak berpengaruh pada nilai belajar dengan harapan siswa mengisi angket dengan jujur,

- b. Pengumpulan data Sekunder
	- 1) Penelitian kepustakaan, cara ini ditempuh dengan mempelajari sejumlah buku, tulisan dan karya ilmiah yang ada hubungannya dengan masalah yang diteliti.
	- 2) Studi dokumentasi, cara ini dilakukan dengan jalan melakukan penelaah terhadap catatan – catatan tertulis yang ada dilokasi penelitian.

## **2. Instrumen Penelitian**

Sebagai upaya untuk mendapatkan data dan informasi yang lengkap mengenai hal – hal yang ingin dikaji melalui penelitian ini, maka dibuatlah seperangkat instrumen. Adapun instrumen yang akan digunakan pada penelitian ini adalah sebagai berikut :

a. Soal tes awal (*Pret-test)* dan tes akhir *(Post-test)*

Soal tes awal *(pre-test)* dan tes akhir *(post-test)* terdiri dari 4 soal berbentuk soal uraian. Soal tes awal *(pre-test)* dan soal akhir *(post-test)* dilakukan pada kelompok kelas kontrol dan kelompok kelas eksperimen. Tes awal *(pre-test)*  dilaksanakan diawal pembelajaran, sedangkan soal tes akhir *(post-test)*  dilaksanakan pada akhir pembelajaran.

b. Observasi

Lembar pengamatan aktivitas siswa melibatkan indikator yang digunakan dalam menilai aktivitas siswa antara lain :

- 1) Mendengarkan atau memperhatikan penjelasan guru.
- 2) Siswa diberikan kesempatan untuk mengajukan pertanyaan dan penjelasan guru.
- 3) Membaca buku paket / LKK.
- 4) Berdiskusi dengan kelompok (mengerjakan LKK dengan kelompok dengan media Papergalu)
- 5) Mendengarkan kelompok lain saat presentasi menggunakan media Papergalu*.*
- 6) Mengajukan pertanyaan pada saat presentasi kelompok
- 7) Berperilaku tidak relevan dengan KBM (tidak memperhatikn penjelasan guru, tidur, keluar masuk ruang tanpa izin.
- c. RPP

Rencana pelaksanaan pembelajaran (RPP) terlebih dahulu disusun oleh peneliti dan dikonsultasikan pada kedua dosen pembimbing dan guru yang mengajar pada kelas yang diteliti.

## **3. Perangkat Pembelajaran**

a. Sumber belajar

Sumber belajar menggunakan buku paket / pegangan dari siswa dan lembar materi yang dibuat oleh peneliti.

b. Lembar Kerja kelompok

Lembar kerja kelompok (LKK) menggunakan LKK yang dibuat oleh peneliti. LKK ini dikerjakam secara berkelompok sesuai dengan petunjuk yang telah disajikan dalam LKK.

# **G. Teknik Analisis Data**

#### **1. Validitas Instrumen**

Sebelum digunakan dalam penelitian, instrumen tersebut dikonsultasikan kepada dosen pembimbing dan guru matematika disekolah. Kemudian melakukan uji coba instrumen yang diujikan kepada siswa di luar sampel dengan karakteristik serupa pada sampel yang akan diteliti. Uji coba instrumen dilakukan untuk mengetahui validitas dan reliabilitas dari instrumen yang nantinya dapat digunakan untuk mengukur apa yang harus diukur. Validitas dan reliabilitas dihitung dengan menggunakan *software SPSS versi 22.0.*

Untuk mengetahui tingkat koefisien validitas secara empiris data akan dihitung dengan menggunakan korelasi *product moment* dengan angka kasar.

. Rumus korelasi *product moment* dengan angka kasar menurut Suharsimi Arikunto (2013:87), yaitu :

$$
r_{xy} = \frac{N \sum XY - (\sum X)(\sum Y)}{\sqrt{\left\{N \sum X^2 - (\sum X)^2\right\} \left\{N \sum Y^2 - (\sum Y)^2\right\}}}
$$

Keterangan :

 $r_{xy}$  : koefisien korelasi variabel x dan variabel y, dua variabel yang dikorelasikan

: banyaknya peserta tes

 $X$ : nilai hasil uji coba

: total nilai

Untuk menentukan tingkat validitas alat evaluasi, kriteria tersebut dapat digunakan. Oleh karena itu nilai *rxy* diartikan sebagai koefisien validitas, sehingga kriterianya menjadi sebagai berikut.

 $0,80 < r_{xy} \leq 1,00$  validitas sangat tinggi (sangat baik)

 $0.60 < r_{xy} \leq 0.80$  validitas tinggi (baik),

 $0.40 < r_{xy} \leq 0.60$  validitas sedang (cukup),

 $0,20 < r_{xy} \leq 0,40$  validitas rendah (kurang),

 $r_{xy} \leq 0.20$  validitas sangat rendah, dan

 $r_{xy} \leq 0.00$  tidak valid (Arikunto, 2013:87)

#### **2. Reliabilitas Instrumen**

Reliabilitas instrumen soal tes siswa dihitung dengan menggunakan *software SPSS versi 22.0* secara manual dapat diukur menggunakan rumus *Alpha*  yaitu menurut Suharsimi Arikunto (2013:122)

Rumus *Alpha* :  $r_{11} = \frac{1}{r_{11}}$  $\left[\frac{n}{(n-1)}\right]\left[1-\frac{\sum \sigma_t^2}{\sigma^2 t}\right]$  $\left[\frac{\partial t}{\partial^2 t}\right]$ 

Rumus varians butir total :  $\sigma^2 t = \frac{\sum x i^2 - \frac{(\sum x i)^2}{n}}{n}$  $\overline{n}$  $\overline{n}$ 

Rumus varians total : :  $\sigma^2 t = \frac{\sum x^2 - \frac{(\sum x)^2}{n}}{n}$  $\overline{n}$  $\overline{n}$ 

Keterangan

 $r_{11}$  : koefisien reliabilitas instrumen yang dicari

 $n$  : jumlah butir soal

 $\sum {\sigma_b}^2$ : jumlah varians skor soal

 $\sigma^2$ : varians total

 $x$  : nilai skor yang dipilih

Untuk menentukan tingkat validitas alat evaluasi, kriteria tersebut dapat digunakan. Oleh karena itu nilai *rxy* diartikan sebagai koefisien validitas, sehingga kriterianya menjadi sebagai berikut.

 $0.80 < r_{xy} \leq 1.00$  reliabilitas sangat tinggi (sangat baik)

 $0.60 < r_{xy} \leq 0.80$  reliabilitas tinggi (baik),

 $0.40 < r_{xy} \leq 0.60$  reliabilitas sedang (cukup),

 $0.20 < r_{xy} \leq 0.40$  reliabilitas rendah (kurang),

 $r_{xy} \leq 0.20$  reliabilitas sangat rendah, dan

 $r_{xy} \leq 0.00$  tidak reliabel (Arikunto, 2013:87)

#### **3. Teknik Analisis Data Hasil Tes**

Analisis yang dilakukan yaitu analisis pada hasil tes dan data aktivitas siswa. Analisis data hasil test tersebut meliputi data *pre-test* dan *post-test.* Berikut ini langkah – langkah yang dilakukan untuk mengolah data hasil *post-test* dan data *post-test* dengan:

1. Uji Normalitas

Menguji normalitas data hasil post-test pada kelas eksperimen dan kelas kontrol dengan tujuan untuk mengetahui apakah skor *post-test* sampel berasal dari populasi yang berdistribusi normal. Uji normalitas dihitung dengan menggunakan *software SPP versi 22.0.*

Perumusan hipotesis yang akan diuji adalah sebagai berikut :  $H_0$ : data tes awal berasal dari populasi yang berdistribusi normal.  $H_1$ : data tes awal berasal dari populasi yang berdistribusi tidak normal.

Dalam pengujian hipotesis, kriteria untuk menolak dan tidak menolak berdasarkan *P-value* sebagai berikut

a. Jika dengan *P-value* >  $\alpha$ , maka  $H_0$  diterima.

b. Jika dengan *P-value*  $< \alpha$ , maka  $H_0$  ditolak.

Selanjutnya dalam pengajuan hipotesis, kriteria untuk menolak dan tidak menolak berdasarkan *Kolmogorov-Smirnov* adalah sebagai berikut :

a. Jika  $Ks_{table} \geq Ks_{hituna}$ , maka  $H_0$  diterima.

b. Jika  $Ks_{table} < Ks_{hituna}$ , maka  $H_0$  ditolak.

Untuk menguji kenormalan distribusi pada kelas eksperimen dan kelas kontrol uji *Kolmogorov-Smirnov.* Rumus yang digunakan untuk menguji *Kolmogorov-Smirnov* yaitu :

 $k = |f(Z_i) - S(Z_i)|$ )| Sudjana (2005:468) Keterangan :

 $f(Z_i)$  : probabilitas komulatif normal

 $S(Z_i)$  : probabilitas komulatif empiris

Signifikansi uji *Kolmogorov-Smirnov* yaitu dengan membandingkan nilai terbesar  $|f(Z_i) - S(Z_i)|$  dengan nilai *Kolmogorov-Smirnov*. Jika nilai  $|f(Z_i) - S(Z_i)|$  terbesar kurang dari nilai tabel *Kolmogorov-Smirnov* maka  $H_0$ diterima  $H_1$  ditolak sehingga dikatakan berdistribusi normal. Jika nilai |f(Z<sub>i</sub>) − S(Z<sub>i</sub>)| terbesar lebih dari nilai tabel *Kolmogorov-Smirnov* maka H<sub>0</sub> ditolak  $H_1$  diterima sehingga dikatakan tidak berdistribusi normal.

2. Melakukan uji homogenitas

Melakukan uji homogenitas dari hasil *pre-test/post-test* dan UTS dengan tujuan untuk mengetahui dua varians antara kelas eksperimen dan kelas kontrol.

Untuk menguji kesamaan varians yang berdistribusi normal digunakan uji homogenitas. Pengujian pasangan yang akan diuji adalah :

H<sub>0</sub> : tidak ada perbedaan varians atau hasil belajar siswa antara kelas eksperimen dan kelas kontrol, berarti kedua kelas homogen.

H<sub>1</sub>: ada perbedaan varians atau hasil belajar siswa antara kelas eksperimen dan kelas kontrol, berarti kedua kelas homogen

Kriteria untuk menerima dan menolak berdasarkan P<sub>value</sub> dalam pengujian hipotesis sebagai berikut :

a. Jika dengan *P-value*  $> \alpha$ , maka  $H_0$  diterima.

b. Jika dengan *P-value* <  $\alpha$ , maka  $H_0$  ditolak.

Kriteria pengujian : terima  $H_0$  untuk  $F_{hitung} \leq F_{tablel}$ .

$$
F_{hitung} = \frac{s_1^2}{s_2^2}
$$

## Keterangan

 $s_1^2$ : varians terbesar

 $s_2^2$ : varians terkecil

Rumus varians yaitu :

$$
S^2 = \frac{n \sum f_i x_i^2 - (\sum f_i x_i)^2}{n(n-1)}
$$

Sudjana (2013:95)

Keterangan :

 $S^2$  : varians

 $x_i$  : tanda kelas

 $f_i$ : frekuensi yang sesuai dengan tanda kelas

3. Melakukan uji perbedaan dua rata – rata (Uji *t*)

Setelah sampel diberi perlakuan yang berbeda, maka dilaksanakan tes akhir. Dari tes akhir ini akan memperoleh data yang digunakan sebagai dasar dalam penilaian, yaitu diterima atau ditolak. Uji perbedaan dua rata – rata (Uji *t*). Dihitung dengan menggunakan *software SPSS versi 22.0.*

Adapun hipotesis yaitu dirumuskan sebagai berikut :

Uji hipotesis yang digunakan adalah uji perbedaan rata – rata hasil tes yaitu uji satu pihak (uji pihak kanan) dengan rumus hipotesisnya adalah sebagai berikut:

 $H_0$ :  $\mu_1 = \mu_2$  atau  $H_0$ :  $\mu_1 - \mu_2 = 0$ , artinya tidak terdapat perbedaan rata – rata skor tes awal antara kelas eksperimen dan kelas kontrol.

 $H_0: \mu_1 \neq \mu_2$  atau  $H_0: \mu_1 - \mu_2 0$ , artinya terdapat perbedaan rata – rata skor tes awal antara kelas eksperimen dan kelas kontrol.

Keterangan :

 $\mu_1$  = rata – rata hasil belajar.

Dalam pengujian hipotesis, kriteria untuk menolak dan tidak menolak berdasarkan *P-value* adalah sebagai berikut :

- a. Jika dengan *P-value*  $> \alpha$ , maka  $H_0$  diterima.
- b. Jika dengan *P-value*  $< \alpha$ , maka  $H_0$  ditolak

Selanjutnya dalam pengujian hipotesis, kriteria untuk daerah penolakan dan penerimaan berdasarkan *Uji One Samples Test Posttest* adalah sebagai berikut :

a. Jika  $t_{table} \geq t_{hitung}$ , maka  $H_0$  diterima.

b. Jika  $t_{table} < t_{hitung}$ , maka  $H_0$  ditolak.

Kriteria pengujian : Terima  $H_0$  untuk  $-t_{table} < t_{hitung} < t_{table}$ 

$$
t_{hitung} = \frac{\overline{x_1} - \overline{x_2}}{s \sqrt{\frac{1}{n_1} + \frac{1}{n_2}}}
$$
Sudjana (2013:239)  

$$
s_{gab} = \sqrt{\frac{(n_1 - 1)s_1^2 + (n_2 - 1)s_2^2}{n_1 + n_2 - 2}}
$$
Sudjana (2013:239)

Keterangan :

 $\overline{\chi_1}$ ̅̅̅ : skor rata – rata dari kelas eksperimen  $\overline{x_2}$ ̅̅̅ : skor rata – rata dari kelas kontrol  $n_1$  : banyaknya subyek kelas eksperimen  $n_2$  : banyaknya subyek kelas kontrol  $s_{\text{a}ab}$  : varians gabungan

# **H.Teknik Analisis Data Aktivitas Siswa dan Guru**

Analisis keaktifan siswa dengan presentase (%) setiap indikator digunakan rumus :

$$
K_s = \frac{\text{skor total}}{\text{skor maksimal}} \times 100\%
$$

 $(Fiqi, 2017:45)$ 

Keterangan

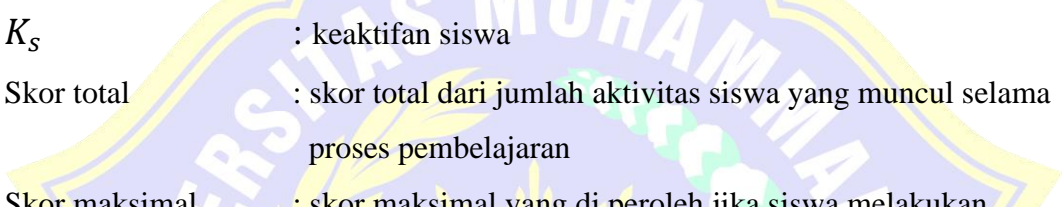

Skor maksimal iskor maksimal yang di peroleh jika siswa melakukan semua aktivitas yang diharapkan muncul.

# **I. Teknik Analisis Data Angket Respon Siswa**

Dari hasil angket respon siswa setelah pembelajaran dianalisis menggunkan presentase dari respon siswa. Presentase tersebut dihitung dengan rumus :

$$
P = \frac{f}{N} \times 100\%
$$
 (Marissa: 2017:48)

Keterangan:

 $P =$  persentase respon siswa

*f =* frekuensi jawaban untuk kategori tertentu

 $N =$  banyak siswa atau responden yang mengisi angket

**Halaman ini sengaja dikosongkan**

SURABA